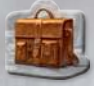

 $\mathbf{I}$ 

Візьміть жетон валізи й покладіть його біля вашого планшета.

Візьміть 3 верхні артефакти з колоди й покладіть їх горілицьбілявашогопланшета.Цеваш**архів**.

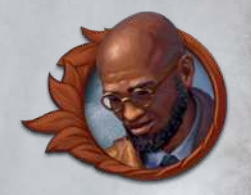

*Професор*

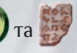

 $\bullet$   $\bullet$ 

Розмістіть ресурси **(\*\*)** та **1999** над рядом карт, як на малюнку.

На початку кожного з цих раундів візьміть жетон цього раунду і покладіть його у вашу валізу.

# **валіза**

Символи **і вказують на те, що ресурси в або слідпокласти** у валізу.

◊ увашійвалізіможнавикористовуватилишедлякупівліартефактів.

 $\hat{\mathbf{y}}$  у вашій валізі можна використовувати лише для оплати вартості артефакту  $\hat{\mathbf{z}}$  .

# **архів**

Коли ви купуєте артефакт, то можете купити його з ряду карт, як зазвичай, або зі свого особистогоархіву.

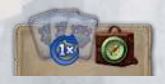

**Коли ваш архів вичерпається вперше, поповніть його 3 верхніми** картами артефактів із колоди й покладіть у валізу  $\Box$ . Це може статися лише один раз за гру.

## **Примітки до Початкових карт**

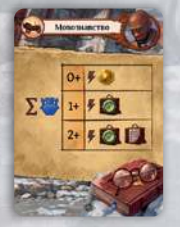

Вибір ефекту залежить від кількості артефактів у вашій ігровій зоні нацюмить.

Якщо 0 артефактів, ви отримуєте .

Якщо 1 артефакт, ви отримуєте в обрабо

Якщо 2 або більше артефактів, то вам доступний будь-який із трьох варіантів.

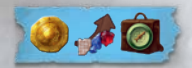

Щоб застосувати ефект синьої комірки ідола, покладіть ідола в синю комірку.

Сині комірки також можна застосовувати для звичайних ефектів. Усі комірки ідолів можна застосовувати в довільному порядку.

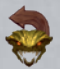

Ви можете перевернути горілиць одного з ваших використаних охоронців, щоб знову скористатися його подарунком.

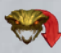

Виберіть одного з невикористаних охоронців, якого ви подолали, і переверніть його долілиць, не отримуючи його подарунка.

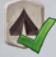

Активуйтебудь-якулокацію .

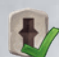

Активуйте будь-яку відкриту локацію рівня

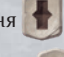

Активуйте будь-яку незайняту локацію рівня **19. Поверніть плитку локації**і будь-якого охоронця на ній – у коробку. Переверніть верхню плитку зі стосу з рештою ідолів і покладіть її горілиць на те місце, де була локація. Тепер там можна відкрити нову локацію.

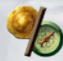

Отримайте одну монету або один компас.

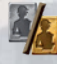

Візьміть нового срібного помічника або покращте одного з ваших срібних помічників до золотого рівня.

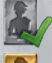

Застосуйте ефект одного зі срібних помічників, доступних на полі запасу.

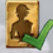

Застосуйте ефект одного з золотих помічників, доступних на полі запасу.

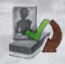

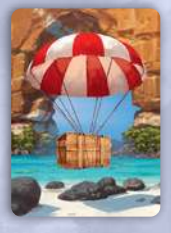

Візьміть на руку карту «Особливий пакунок», перш ніж перетасувати ваші початкові карти.

Візьміть ще 4 карти, щоб мати на початковій руці 5 карт.

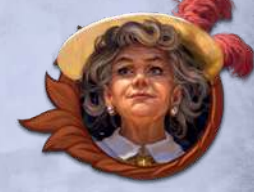

*Баронеса*

Покладіть монети над рядом карт, як показано на малюнку. На початку кожного з цих раундів ви отримаєте по монеті.

## **Примітки до Початкових карт**

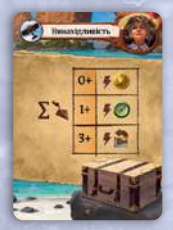

Вибір ефекту залежить від кількості предметів у вашій ігровій зоні на цюмить.

Якщо 0 предметів, ви отримуєте . Якщо 1 або 2 предмети, ви отримуєте  $\Box$  або . Якщо 3 або більше предметів, то вам доступний будь-який із трьох варіантів.

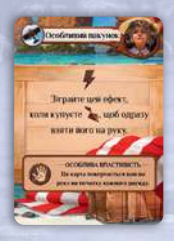

Цюкартуможнагратищоразу,коливикупуєте(абоотримуєте) предмет. У такому разі ви відразу берете придбану карту на руку, анекладетеїїпіднизколоди(читуди,кудивказуєефект).

*Карта «Особливий пакунок» ніколи не потрапляє у вашу колоду. Наприкінці раунду поверніть її на руку, а потім доберіть карти до повної руки. Ця карта повернеться вам на руку, навіть якщо ви вилучили її.*

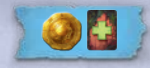

Щоб застосувати ефект синьої комірки ідола, покладіть ідола в синю комірку.

Сині комірки також можна застосовувати для звичайних ефектів. Усі комірки ідолів можна застосовувати в довільному порядку.

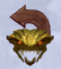

Ви можете перевернути горілиць одного з ваших використаних охоронців, щоб знову скористатися його подарунком.

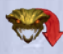

Виберіть одного з невикористаних охоронців, якого ви подолали, і переверніть його долілиць, не отримуючи його подарунка.

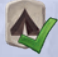

Активуйте будь-яку локацію

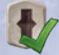

Активуйте будь-яку відкриту локацію рівня

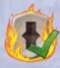

Активуйте будь-яку незайняту локацію рівня **. Поверніть плитку локації** – і будь-якого охоронця на ній – у коробку. Переверніть верхню плитку зі стосу з рештою ідолів і покладіть її горілиць на те місце, де була локація. Тепер там можна відкрити нову локацію.

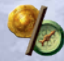

Отримайте одну монету або один компас.

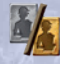

Візьміть нового срібного помічника або покращте одного з ваших срібних помічників до золотого рівня.

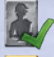

Застосуйте ефект одного зі срібних помічників, доступних на полі запасу.

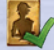

Застосуйте ефект одного з золотих помічників, доступних на полі запасу.

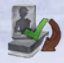

### **ШеПіт з Потойбіччя**

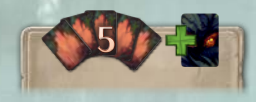

Добравши карти до повної руки (також і на початку гри), візьміть на руку ще карту страху з колоди *страху*.

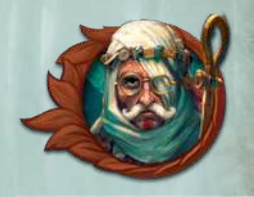

# **стос ритуалу**

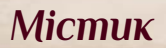

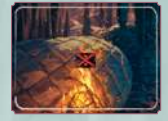

Щоразу, коли ви вилучаєте одну з ваших карт страху, то кладете її до стосу ритуалу на своєму планшеті. Ці карти не дадуть вам від'ємних очок наприкінці гри, і їх можна застосовувати для ритуалів.

**ритуали** Цейефектозначає,щовиможетевиконати ритуал. Ця дія ніколи не буває додатковою. Щоб виконати ритуал, вилучіть 2, 3 або 4 карти страху з вашого стосу ритуалу й поверніть їх у колоду страху, щоб отримати вказану винагороду.

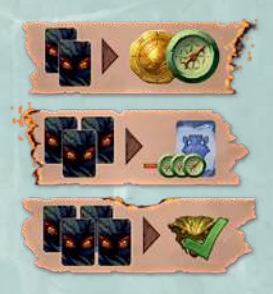

### **Примітки до Початкових карт**

Усівашіпочатковікартиможназігратизарадиефекту,щовилучаєїхтаактивуєритуал. Зауважте, що ви активуєте ритуал лише тоді, коли граєте карту заради цього ефекту, а не коли ви вилучаєте її будь-яким іншим способом.

## **особливі комірки ідолів**

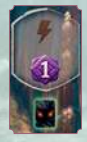

Ви отримуєте карту страху, якщо кладете ідола в комірку з символом Якщо ви вибираєте ефект ідола, що дозволяє  $M$ , то цю карту страху можна негайно вилучити.

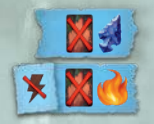

Щоб застосувати ефект синьої комірки ідола, покладіть ідола в синю комірку.

Сині комірки також можна застосовувати для звичайних ефектів. Усі комірки ідолів можна застосовувати в довільному порядку.

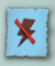

Коли ви застосовуєте ефект, позначений цим символом, то це не додаткова дія. Це основна дія вашого ходу. (Але цей ефект можна поєднувати з картою «Проклятийідол».)

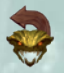

Ви можете перевернути горілиць одного з ваших використаних охоронців, щоб знову скористатися його подарунком.

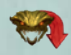

Виберіть одного з невикористаних охоронців, якого ви подолали, і переверніть його долілиць, не отримуючи його подарунка.

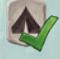

Активуйтебудь-якулокацію .

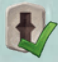

Активуйте будь-яку відкриту локацію рівня ...

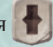

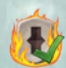

Активуйте будь-яку незайняту локацію рівня **. Поверніть плитку локації** – і будь-якого охоронця на ній – у коробку. Переверніть верхню плитку зі стосу з рештою ідолів і покладіть її горілиць на те місце, де була локація. Тепер там можна відкрити нову локацію.

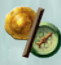

Отримайте одну монету або один компас.

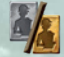

Візьміть нового срібного помічника або покращте одного з ваших срібних помічників до золотого рівня.

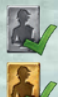

Застосуйте ефект одного зі срібних помічників, доступних на полі запасу.

Застосуйте ефект одного з золотих помічників, доступних на полі запасу.

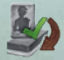

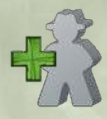

Ви маєте 3 археологів.

Візьміть сіру фігурку з коробки й використовуйте її як будь-якого іншого археолога вашого кольору.

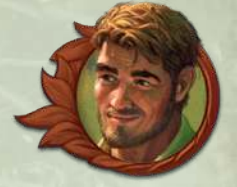

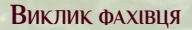

# *Капітан*

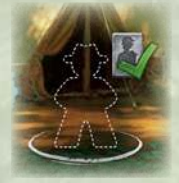

Основною дією свого ходу ви можете перемістити вашого доступного археолога вцю комірку, щоб застосувати ефект одного зі срібних помічників, доступних на полі запасу. До кінця раунду не можна знову використати ані цього археолога, ані цю основну дію.

## **Примітки до Початкових карт**

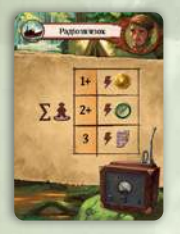

Вибір ефекту залежить від кількості ваших археологів, розміщених наполі.

Якщо на полі немає ваших археологів, ефект не застосовується. Якщо 1 археолог, ви отримуєте . Якщо 1 або 2 археологи, ви отримуєте . Э до . Якщо на полі всі 3 ваші археологи, вам доступний будь-який з трьох варіантів.

Археолога у вашій комірці «фахівця» не рахують під час вибору доступного ефекту.

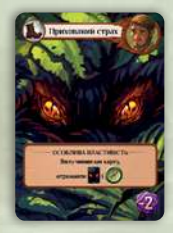

Як і карту страху, цю карту не можна грати заради ефекту. Однак, вилучивши цю карту, ви отримуєте

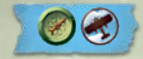

Щоб застосувати ефект синьої комірки ідола, покладіть ідола в синю комірку.

Сині комірки також можна застосовувати для звичайних ефектів. Усі комірки ідолів можна застосовувати в довільному порядку.

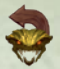

Ви можете перевернути горілиць одного з ваших використаних охоронців, щоб знову скористатися його подарунком.

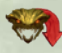

Виберіть одного з невикористаних охоронців, якого ви подолали, і переверніть його долілиць, не отримуючи його подарунка.

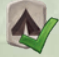

Активуйтебудь-якулокацію .

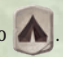

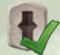

Активуйте будь-яку відкриту локацію рівня

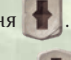

Активуйте будь-яку незайняту локацію рівня **. Поверніть плитку локації** – і будь-якого охоронця на ній – у коробку. Переверніть верхню плитку зі стосу з рештою ідолів і покладіть її горілиць на те місце, де була локація. Тепер там можна відкрити нову локацію.

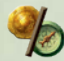

Отримайте одну монету або один компас.

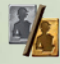

Візьміть нового срібного помічника або покращте одного з ваших срібних помічників до золотого рівня.

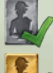

Застосуйте ефект одного зі срібних помічників, доступних на полі запасу.

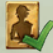

Застосуйте ефект одного з золотих помічників, доступних на полі запасу.

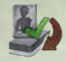

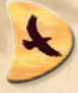

Візьміть жетон орла й покладіть його на першу комірку орла. Однак він переміщується на наступну комірку вже на початку першого раунду.

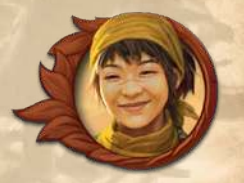

*Мисливиця*

# **ваШ орел**

### **Політ**

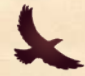

Цей ефект дозволяє перемістити вашого орла на 1 комірку вперед.

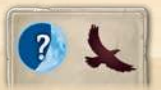

Ваш орел просувається на 1 комірку вперед на початку кожного раунду, і 1-го раунду також.

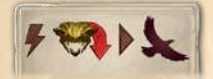

Ви можете використати подарунок охоронця, щоб перемістити орла вперед, а не скористатися цим подарунком.

#### **Повернення**

У ваш хід ви можете повернути орла в початкову комірку та отримати винагороду з його поточної або будь-якої попередньої комірки.

### **Примітки до Початкових карт**

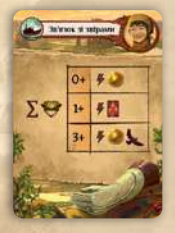

Вибір ефекту залежить від кількості охоронців, яких ви подолали.

Якщо 0 охоронців, ви отримуєте Якщо 1 або 2 охоронців, ви вибираєте  $\Box$  або Якщо 3 або більше охоронців, вам доступний будь-який із трьох варіантів.

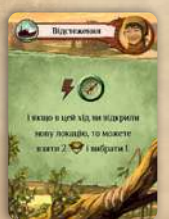

Коли ви берете 2 плитки охоронців і вибираєте одну з них, то іншу кладете під низ стосу.

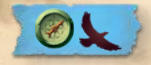

Щоб застосувати ефект синьої комірки ідола, покладіть ідола в синю комірку.

Сині комірки також можна застосовувати для звичайних ефектів. Усі комірки ідолів можна застосовувати в довільному порядку.

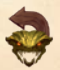

Ви можете перевернути горілиць одного з ваших використаних охоронців, щоб знову скористатися його подарунком.

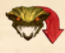

Виберіть одного з невикористаних охоронців, якого ви подолали, і переверніть його долілиць, не отримуючи його подарунка.

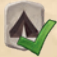

Активуйте будь-яку локацію

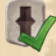

Активуйте будь-яку відкриту локацію рівня .

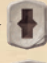

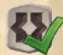

Активуйте будь-яку відкриту локацію рівня ...

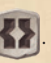

Активуйте будь-яку незайняту локацію рівня **. Поверніть плитку локації** – і будь-якого охоронця на ній – у коробку. Переверніть верхню плитку зі стосу з рештою ідолів і покладіть її горілиць на те місце, де була локація. Тепер там можна відкрити нову локацію.

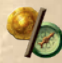

Отримайте одну монету або один компас.

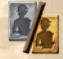

Візьміть нового срібного помічника або покращте одного з ваших срібних помічників до золотого рівня.

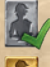

Застосуйте ефект одного зі срібних помічників, доступних на полі запасу.

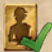

Застосуйте ефект одного з золотих помічників, доступних на полі запасу.

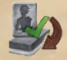

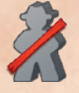

Ви використовуєте лише одну фігурку археолога. Іншого залишіть у коробці.

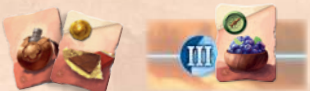

Візьміть 3 жетони перекуски.Покладіть жетон з компасом на

номер III над рядом карт, а інші два в комірки на вашому планшеті. Ви отримаєте третій жетон на початку третього раунду.

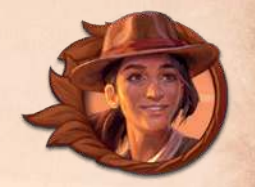

*Дослідниця*

# **Жетони Перекуски**

- Ви можете витратити жетон перекуски, щоб повторно використати свого археолога. Для цього покладіть жетон на місце, яке ваш археолог залишає.
- Ви також повинні заплатити вартість жетона, вказану в лівому верхньому куті (якщо такає).
- Ви не можете повертатися на локації, на яких є жетони перекуски. Однак ваші жетони не впливають на інших гравців.
- Ви можете використовувати свої жетони в довільному порядку.
- Усі використані жетони перекуски повертаються на ваш планшет наприкінці раунду.

### **Примітки до Початкових карт**

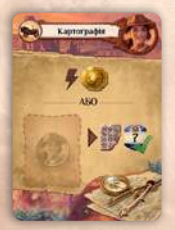

Використайте один жетон перекуски, щоб отримати таактивуватиефект одного ідола, що лежить горілиць на невідкритій локації.

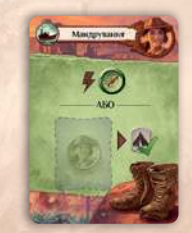

Використайте один жетон перекуски, шоб активувати будь-якулокацію .

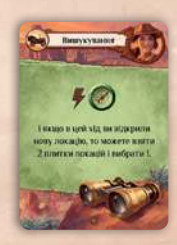

Щоразу,коливиберете 2 плитки локації й вибираєте з них одну, то іншу кладете під низ стосу.

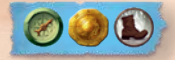

Щоб застосувати ефект синьої комірки ідола, покладіть ідола в синю комірку.

Сині комірки також можна застосовувати для звичайних ефектів. Усі комірки ідолів можна застосовувати в довільному порядку.

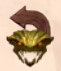

Ви можете перевернути горілиць одного з ваших використаних охоронців, щоб знову скористатися його подарунком.

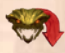

Виберіть одного з невикористаних охоронців, якого ви подолали, і переверніть його долілиць, не отримуючи його подарунка.

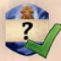

Застосуйте ефект будь-якого ідола, що лежить горілиць на полі.

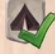

Активуйте будь-яку локацію

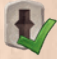

Активуйте будь-яку відкриту локацію рівня ...

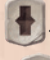

Активуйте будь-яку незайняту локацію рівня **. Поверніть плитку локації** – і будь-якого охоронця на ній – у коробку. Переверніть верхню плитку зі стосу з рештою ідолів і покладіть її горілиць на те місце, де була локація. Тепер там можна відкрити нову локацію.

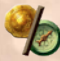

Отримайте одну монету або один компас.

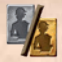

Візьміть нового срібного помічника або покращте одного з ваших срібних помічників до золотого рівня.

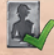

Застосуйте ефект одного зі срібних помічників, доступних на полі запасу.

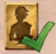

Застосуйте ефект одного з золотих помічників, доступних на полі запасу.

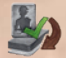